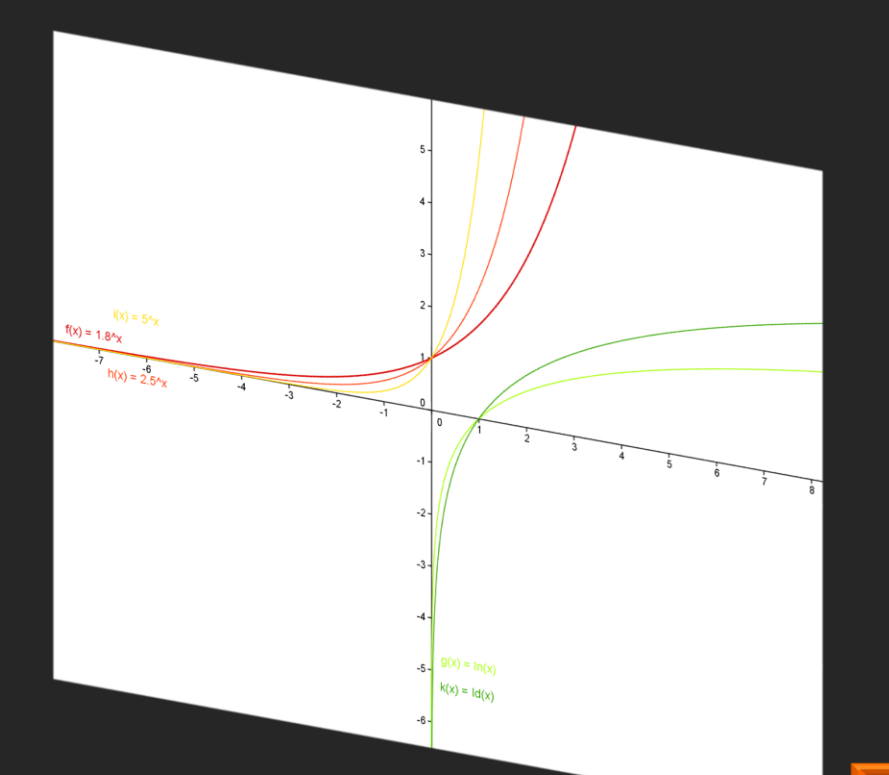

Logarithmus Rechangesetze  $u, v \in \mathbb{R}^+$ ;  $k \in \mathbb{R}$ ;  $a \in \mathbb{R}^+ \setminus \{1\}$  $\log_a (u \cdot v) = \log_a u + \log_a v$ <br> $\log_a \frac{u}{v} = \log_a u + \log_a v$  $log_a \frac{u}{v} = log_a u + log_a v$ <br> $log_a \frac{u}{v} = log_a u - log_a v$  $log_a(u^k) = k \cdot log_a u$ 

# Exponentialund Logarithmusfunktion Abschnitt II

•Exponentialfunktion •Logarithmus

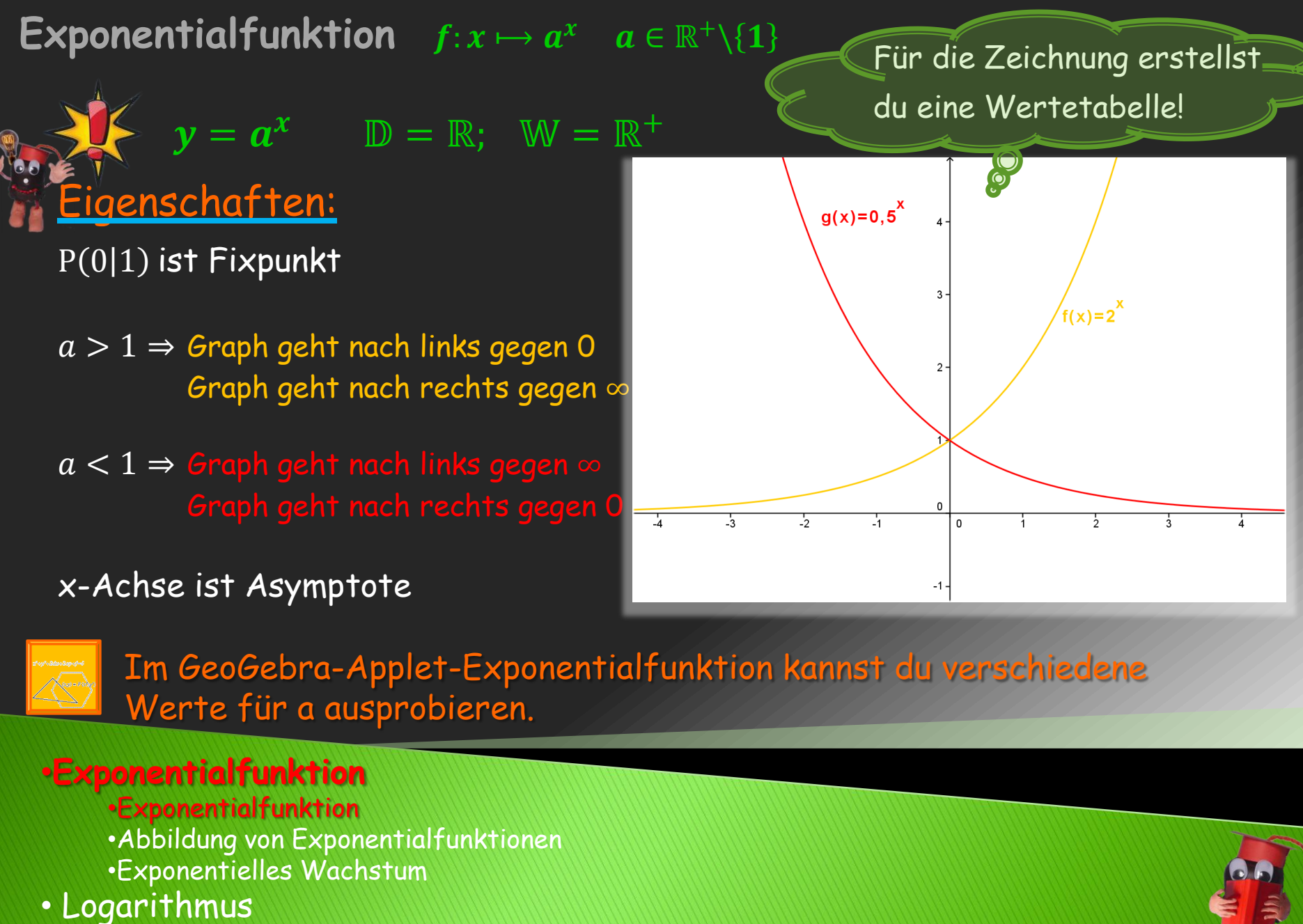

Im GeoGebra-Applet-Exponentialfunktion kannst du verschiedene Werte für a ausprobieren.

# •**Exponentialfunktion**

•Exponentialfunktion •Abbildung von Exponentialfunktionen •Exponentielles Wachstum

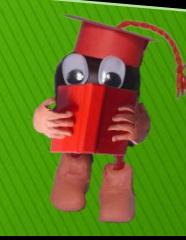

 $x \xrightarrow{x-Achse;k}$ **Exponentialfunktion abbilden**  $f: x \mapsto a$ <br>  $f: y = k \cdot a^x \quad \mathbb{D} = \mathbb{R}$ ;  $\mathbb{W} = \mathbb{R}^+$  Ortho<br> **Eigenschaften:**<br>  $x$ -Achse ist Asymptote<br>
Bei negativem k ist der Graph im III. und I<br>
Quadranten<br> **Exponentialfunktion**<br> **E**  $\overrightarrow{a} \rightarrow k \cdot a^x$  $\mathbf{y} = \mathbf{k} \cdot \boldsymbol{a}^{\mathbf{x}}$   $\quad \mathbb{D} = \mathbb{R}; \quad \mathbb{W} = \mathbb{R}^+$  Orthogonale Affinität an der x-Achse mit k  $a \in \mathbb{R}^+\backslash \{1\}; k \in \mathbb{R}\backslash \{0\}$  $k = 3$ 

# Eigenschaften:

x-Achse ist Asymptote

Bei negativem k ist der Graph im III. und IV. Quadranten

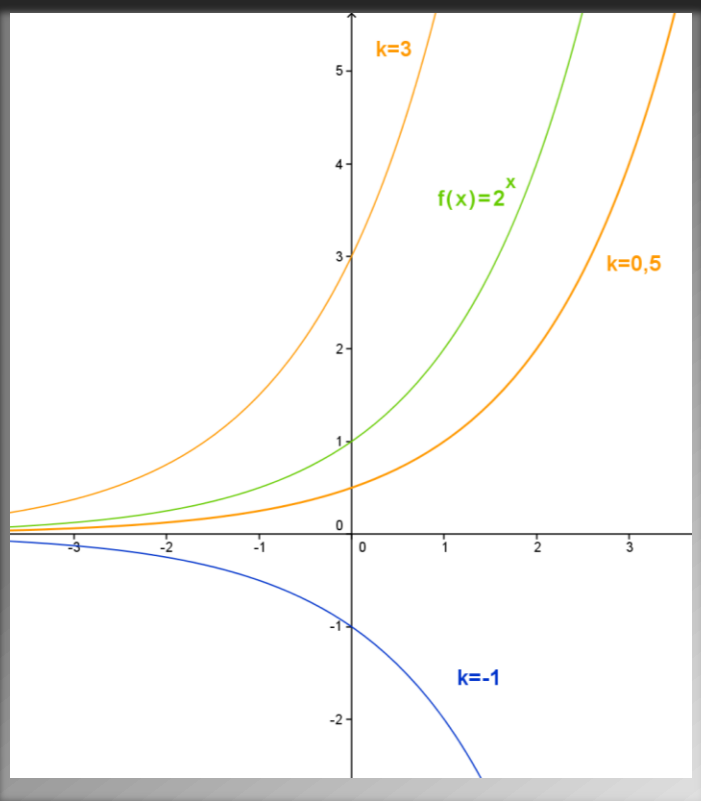

# •**Exponentialfunktion**

- •Exponentialfunktion •Abbildung von Exponentialfunktionen
- •Exponentielles Wachstum
- 

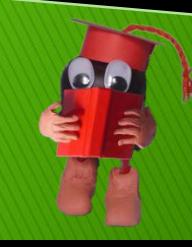

 $\vec{v} = (b$  $x \xrightarrow{x-Achse;k}$ **Exponentialfunktion abbilden**  $f: x \mapsto a$ <br>  $\begin{cases} \mathbf{y} = k \cdot a^{x-b} + c & a \in \mathbb{R} \setminus \{1\}; k \in \mathbb{R} \setminus \{0\} \end{cases}$ <br>
Parallelverschiebung mit Vektor  $\vec{v} = \begin{pmatrix} b \\ c \end{pmatrix}$  und<br>  $\begin{cases} \mathbf{y} = \mathbf{R} & \mathbf{W} = \{y | y > c\} \text{ für } k > 0 \end{cases}$ <br>  $\frac{d}{dx}$  Actise,  $\kappa$   $\rightarrow$   $k \cdot a^x$  $\frac{\langle c \rangle}{\longrightarrow} k \cdot a^{x-b} + c$  $\bm{y} = \bm{k} \cdot \bm{a}^{\bm{x} - \bm{b}} + \bm{c} \quad \bm{a} \in \mathbb{R}^+\backslash \{1\};~\bm{k} \in \mathbb{R}\backslash \{\bm{0}\};\bm{b},\bm{c} \in \mathbb{R}$  $\boldsymbol{b}$ Parallelverschiebung mit Vektor  $\vec{v}$ = | und  $\overline{c}$ Orthogonale Affinität an der x-Achse mit k Eigenschaften:  $f(x)=2^x$  $\mathbb{D} = \mathbb{R}$   $\mathbb{W} = \{y | y > c\}$  für  $k > 0$  $W = \{ y | y < c \}$  für  $k < 0$  $f'(x)=2^{x-2}$  $\vec{v} = \begin{pmatrix} 2 \\ -3 \end{pmatrix}$ Asymptote mit Gleichung  $y = c$ (Parallele zur x-Achse) Im GeoGebra-Applet-Exponentialfunktion kannst du Abbildung aktivieren und den Vektor, sowie k verändern. •**Exponentialfunktion** •Exponentialfunktion •Abbildung von Exponentialfunktionen •Exponentielles Wachstum

Wenn du Geld anlegst bekommst du jährlich Zins dafür.

Lässt du diesen auf dem Sparbuch wird das Geld + Vorjahreszins verzinst.

Das Guthaben wächst somit exponentiell.

 $\overline{K}_n = \overline{K}_0 \cdot q^n$ , wobei  $K_0$   $\triangleq$  Anfangskapital  $\overline{\phantom{a}}$  $\mathit{K}_n \ \triangleq$  Kapital nach n Jahren  $q = 1 + \frac{p}{10}$  $\frac{p}{100}$   $\triangleq$  Zinsfaktor ( $p \triangleq$  Zinssatz)

 $n \triangleq$  Anzahl der Jahre

#### eitere Beispiele:

- **•** Bevölkerungsentwicklung
- Bakterienvermehrung
- Ladung eines Kondensators

### Zinseszins bei einem Startkapital 10000  $K_0 = 2000 \epsilon$  und einem Zinssatz  $p = 10\%$ 8000 6000 4000 2000 Κ  $12$  $-2$

# •**Exponentialfunktion**

•Exponentialfunktion •Abbildung von Exponentialfunktionen •Exponentielles Wachstum • Logarithmus

# $\overline{r}$

Ein radioaktiver Stoff zerfällt ständig. Nach der Halbwertszeit T ist noch die Hälfte der ursprünglichen Masse vorhanden. Wartet man erneut eine Halbwertszeit ist noch die Hälfte von der Hälfte, also ein Viertel vorhanden.

 $m = m_0 \cdot 0$ , 5 , wobei  $m_0~\triangleq$  Anfangsmasse  $m \triangleq$  Kapital nach Zeit t  $t \triangleq$  Zeit seit Zerfallsbeginn

## eitere Beispiele

- Abkühlprozesse
- Entladung eines Kondensators

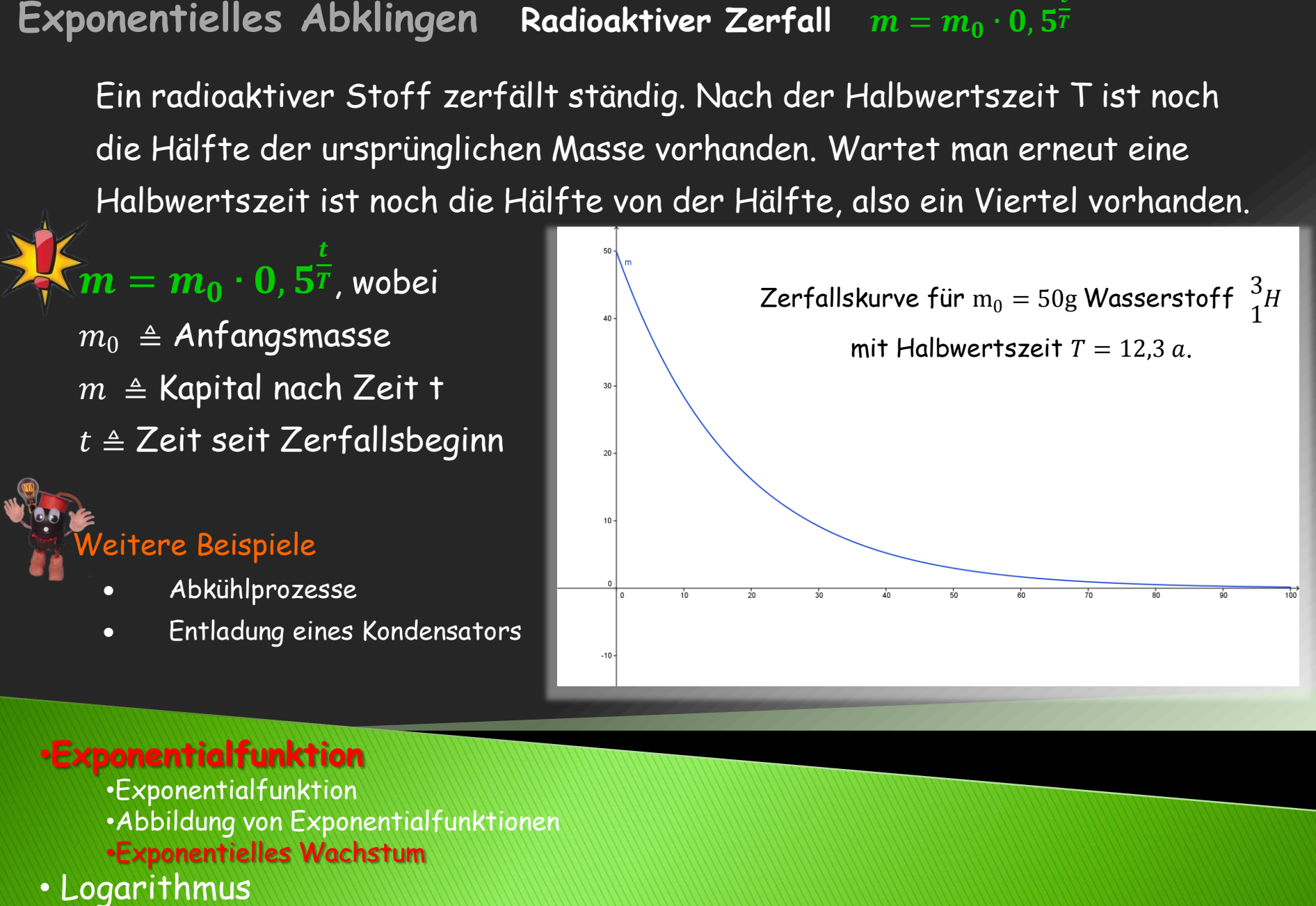

# •**Exponentialfunktion**

•Exponentialfunktion •Abbildung von Exponentialfunktionen •Exponentielles Wachstum